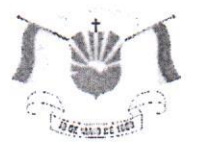

PREFEITURA MUNICIPAL DE VENDA NOVA DO IMIGRANTE- ES

## LEI Nº 1.477/2022

## **PÚBLICO LOGRADOURO** N<sub>O</sub> **DENOMINA** MUNICÍPIO DE VENDA NOVA DO IMIGRANTE/ES.

O Prefeito Municipal de Venda Nova do Imigrante, E. Santo, no uso de suas atribuições legais, faz saber que a Câmara Municipal aprovou e eu sanciono a seguinte lei:

## LE<sub>I</sub>:

Art. 1º- Denomina-se "RUA VIRGINIA VENTURIM CALIMAN". localizada no Distrito de São João de Viçosa, a rua que tem início na Av. Nona Vitória até encontrar a ponte do Rio Viçosa que dá acesso a propriedade do Sr. Agapito Venturim.

Art. 2°- Denomina-se "RUA ANTÔNIO JACETE", localizada no Distrito de São João de Viçosa com início na Av. Nona Vitória em frente à Igreja Católica São João Batista até a ponte do Rio Vicosa que dá acesso a propriedade dos filhos do saudoso "Antônio Jacete".

Art. 3º- As despesas decorrentes da aplicação desta Lei correrão por conta de dotações próprias do orçamento vigente.

Art. 4<sup>°</sup>- Esta Lei entra em vigor na data de sua publicação.

Art. 5º- Revogam-se as disposições em contrário.

Registre-se. Publique-se. Cumpra-se.

Venda Noda do Imigrante/ES, 18 de maio de 2022.

JOÃO PAULÓ SCHETTINO MINETI Prefeito Municipal

Av. Evandi Américo Comarela, 385, Esplanada, Venda Nova do Imigrante/ES - CEP: 29375-000 Telefone: (28) 3546-1188<br>Autenticar documento em http://www3.camaravni.es.gov.br/spl/autenticidade tificador 35003500380030003A005000, Documento assinado digitalmente conforme MP n°

**ESTA CONTO INCREASE AND CONTO IN ESTA CONTO IN ESTA CONTO IN ESTA CONTO IN ESTA CONTO IN ESTA CONTO IN ESTA CON**<br>ESTA digital de distantificado de a Sena de Canada de Canada de Canada de Canada digitalmente conforme MP n° **Rrasil**